Министерство сельского хозяйства Российской Федерации федеральное государственное бюджетное образовательное учреждение высшего образования «Вятский государственный агротехнологический университет»

**УТВЕРЖДАЮ** отлен Заведующий отделением СПО / E.A. Федосимова «О7» сентября 2022 г.

# **РАБОЧАЯ ПРОГРАММА ДИСЦИПЛИНЫ**

ЕН.02 Информатика

Специальность 15.02.12 Монтаж, техническое обслуживание и ремонт промышленного оборудования (по отраслям)

> Квалификация (степень) выпускника Техник-механик

> > Киров 2022

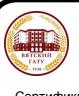

 ДОКУМЕНТ ПОДПИСАН ЭЛЕКТРОННОЙ ПОДПИСЬЮ

Сертификат: 26ADAA3CADCD154164284BE8B6E56076 Владелец: Симбирских Елена Сергеевна Действителен: с 06.07.2022 до 29.09.2023

Рабочая программа дисциплины составлена на основании:

- 1. 1. Федерального государственного образовательного стандарта среднего профессионального образования по специальности 15.02.12 Монтаж, техническое обслуживание и ремонт промышленного оборудования (по отраслям), утвержденного приказом Минобрнауки РФ от 9 декабря 2016 г. № 1580.
- 2. Учебного плана по специальности 15.02.12 Монтаж, техническое обслуживание и ремонт промышленного оборудования (по отраслям), утвержденного 07.09.2022 г. (Протокол №8)

## **Программу разработал:**

Ст. преподаватель Ливанов Р.В.

07.09.2022 г. дата

**Программа обновлена с учетом особенностей развития региона, культуры, науки, экономики, техники, технологий и социальной сферы и пролонгирована:**

в 2023-2024 учебном году:

преподаватель (разработчик)

заведующий отделением СПО  $\qquad \qquad$  Е.А. Федосимова

ДАТА

в 2024-2025 учебном году:

преподаватель (разработчик)

заведующий отделением СПО и при последнии при Е.А. Федосимова

ДАТА

# 1 **Место дисциплины в структуре ППССЗ**

Дисциплина Информатика входит в математический и общий естественнонаучный учебный цикл (ЕН)

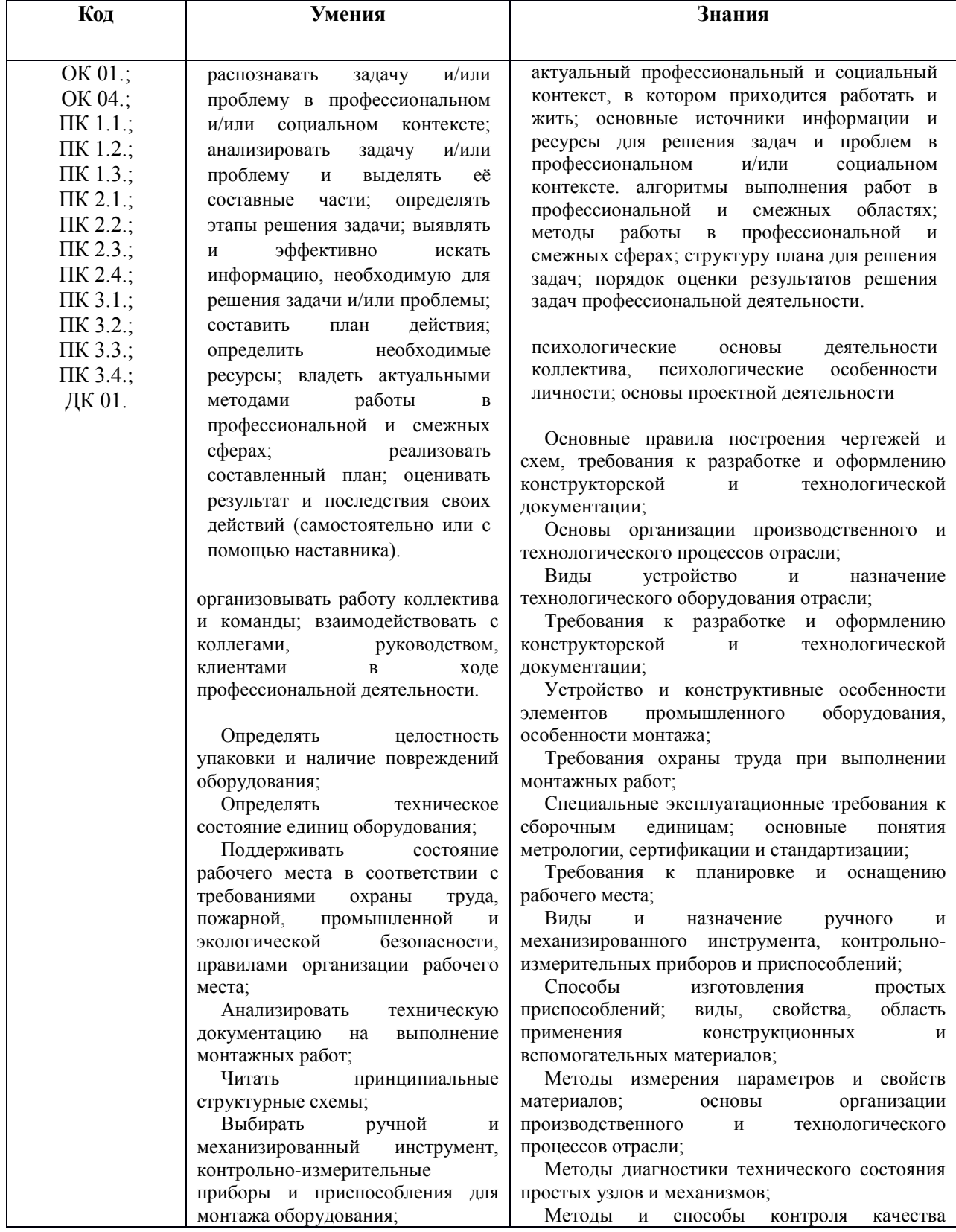

# 2. **Цель и планируемые результаты освоения дисциплины:**

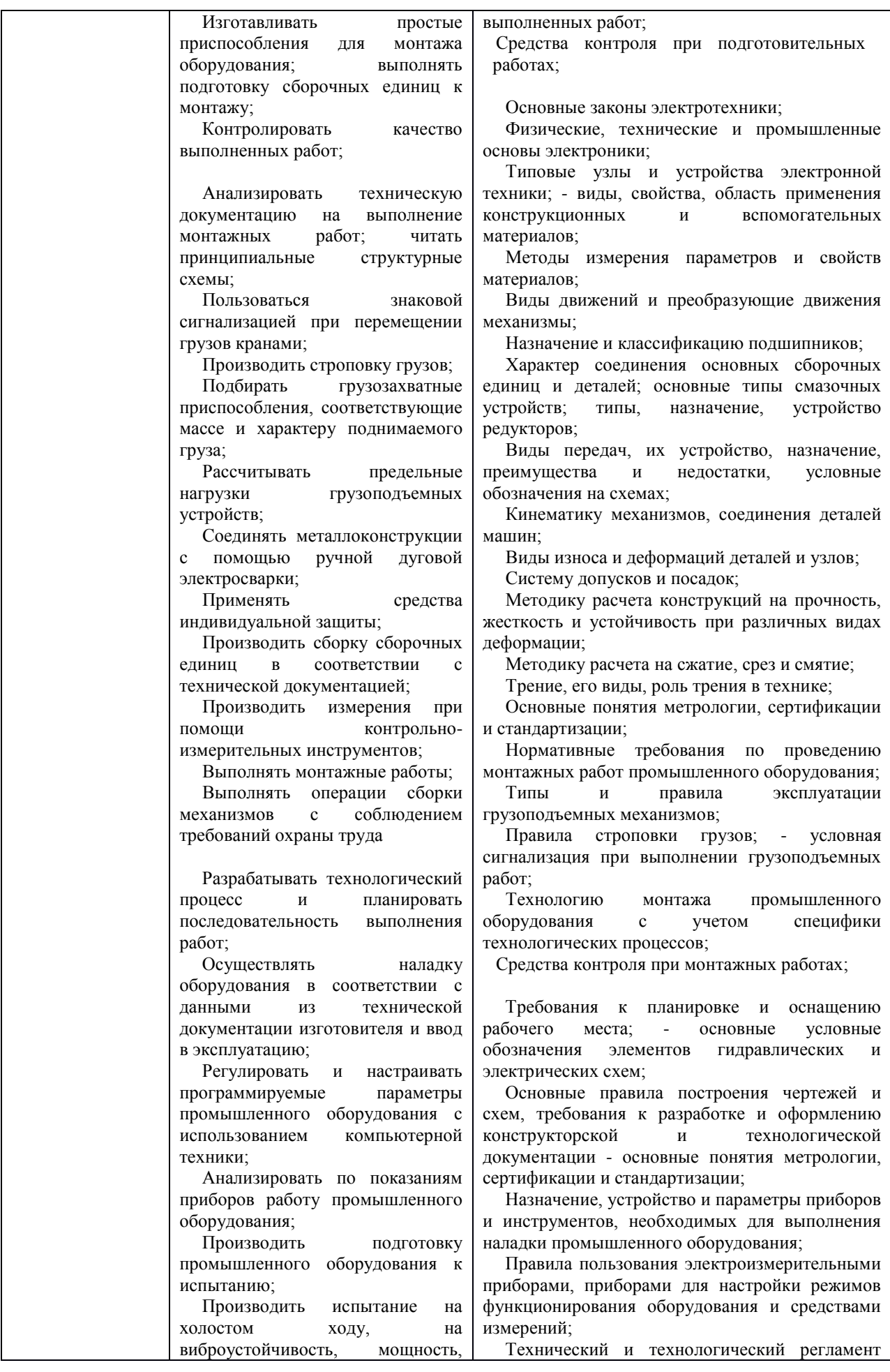

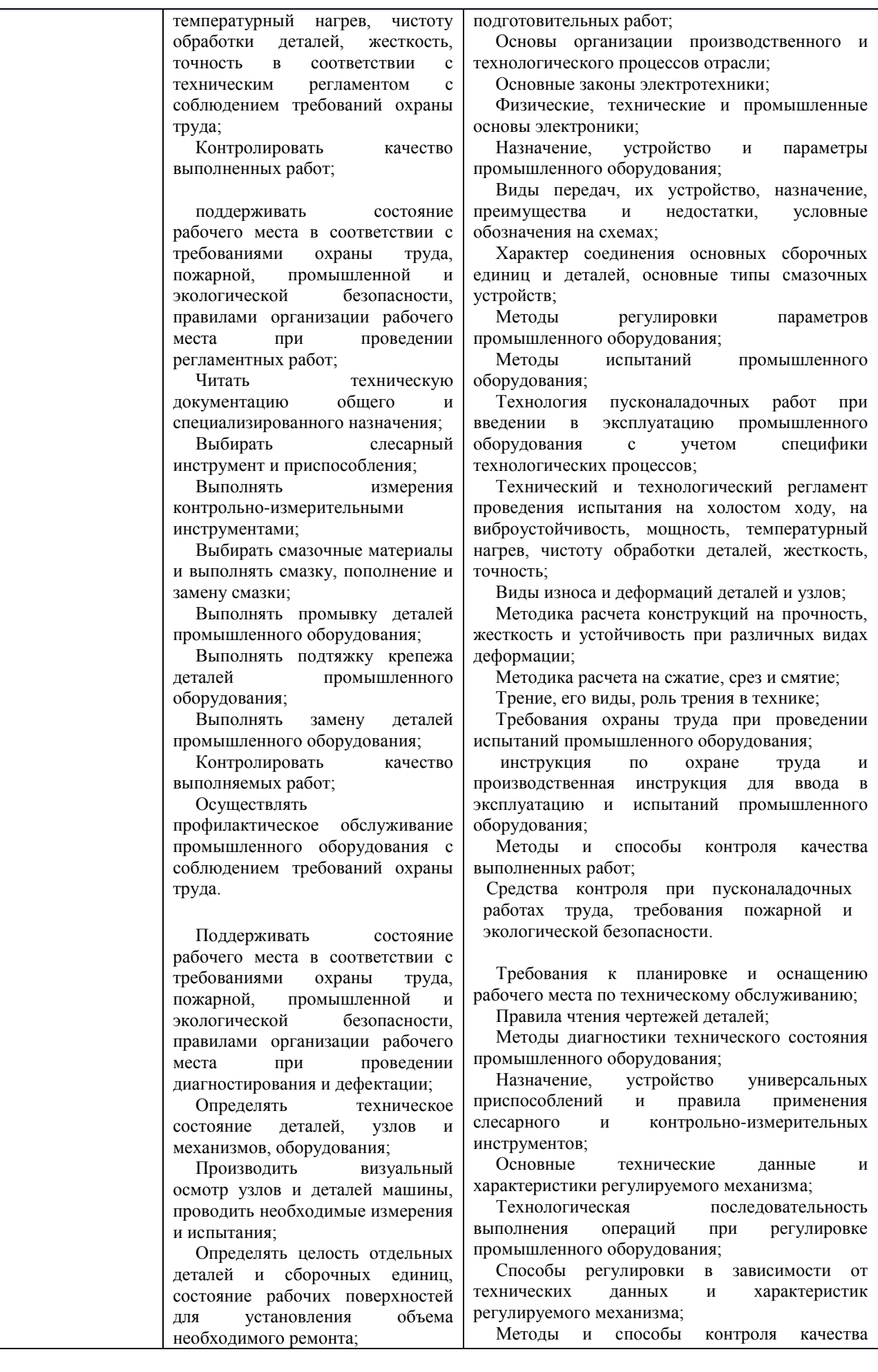

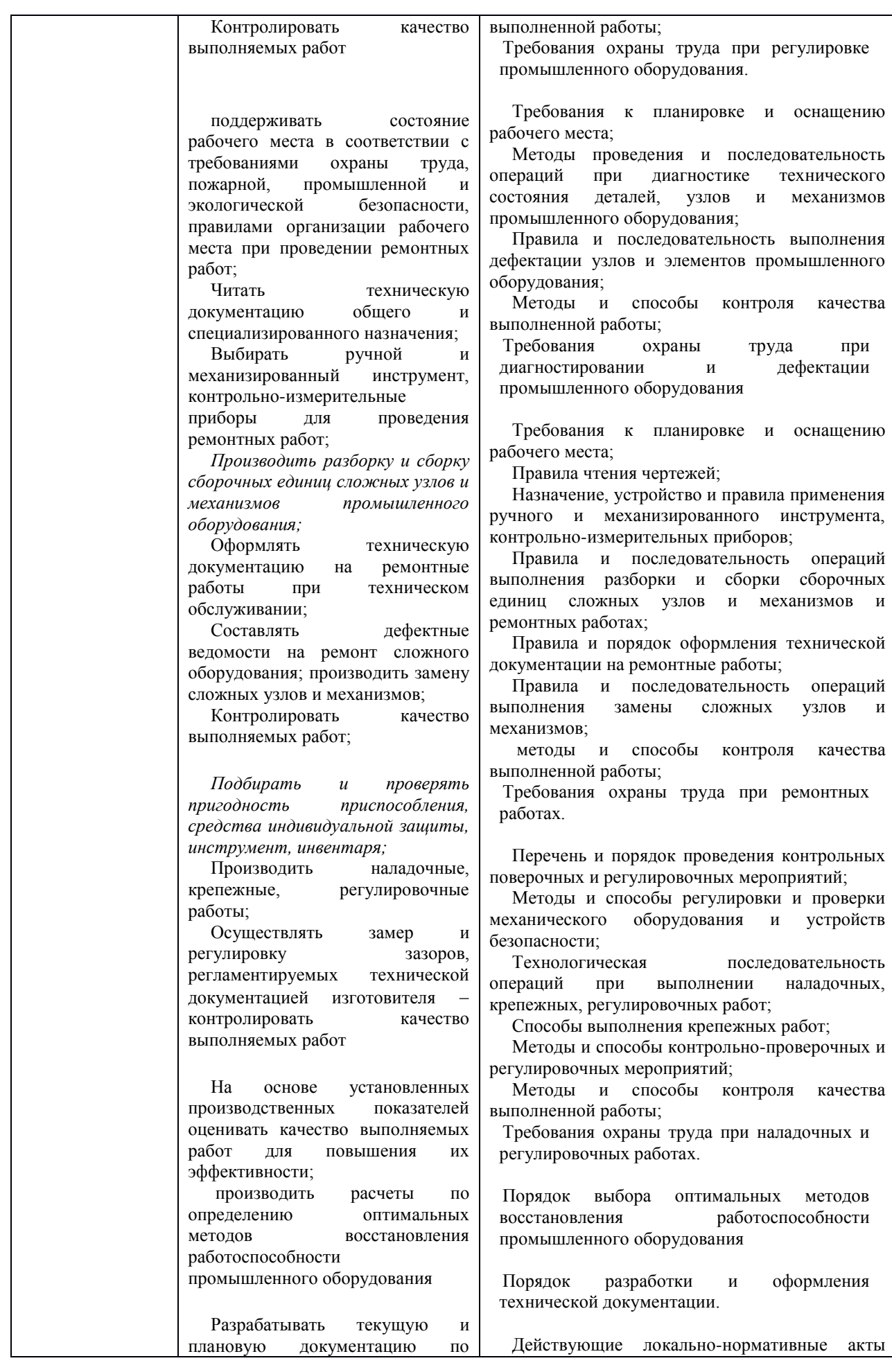

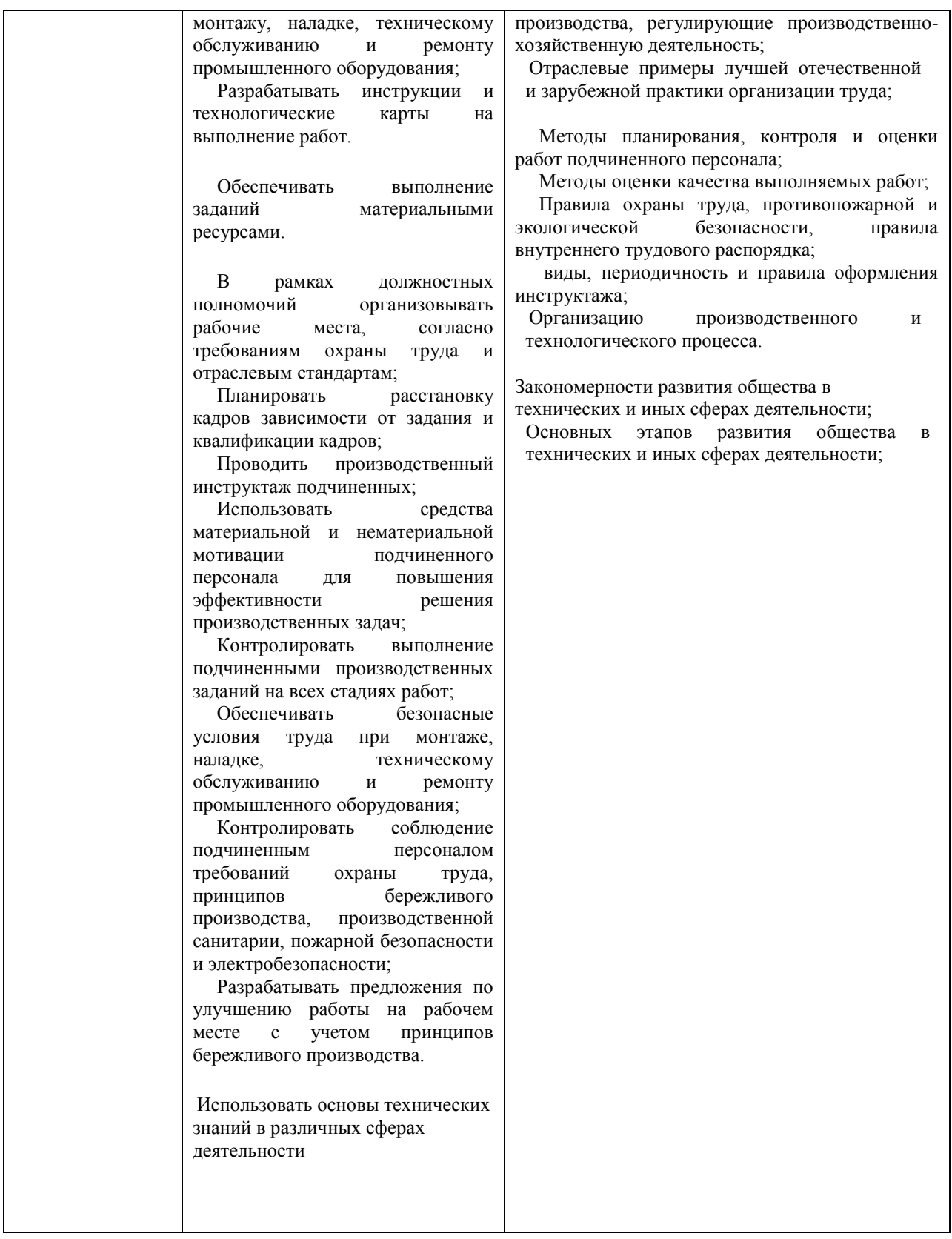

# **3 Структура и содержание дисциплины**

Общая трудоемкость дисциплины составляет: 60 час.

# **3.1Структура дисциплины и распределение часов по семестрам**

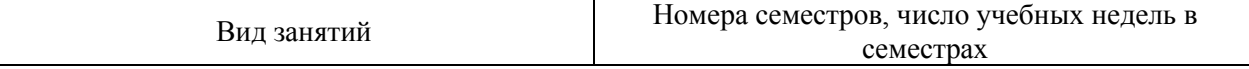

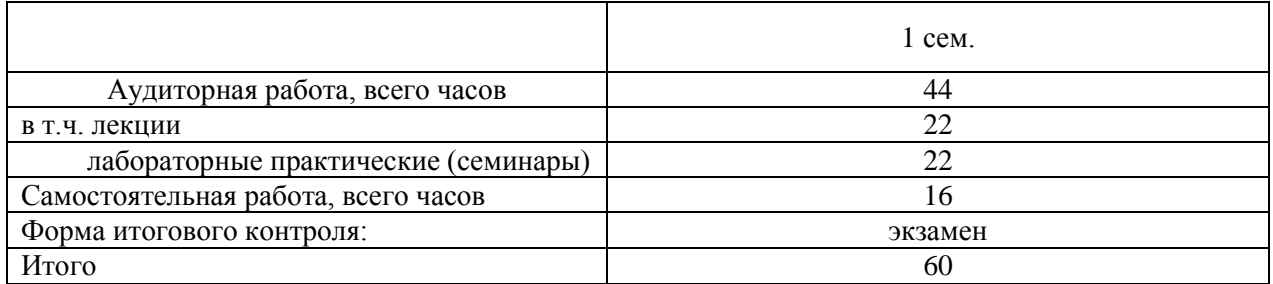

# **3.2 Содержание дисциплины**

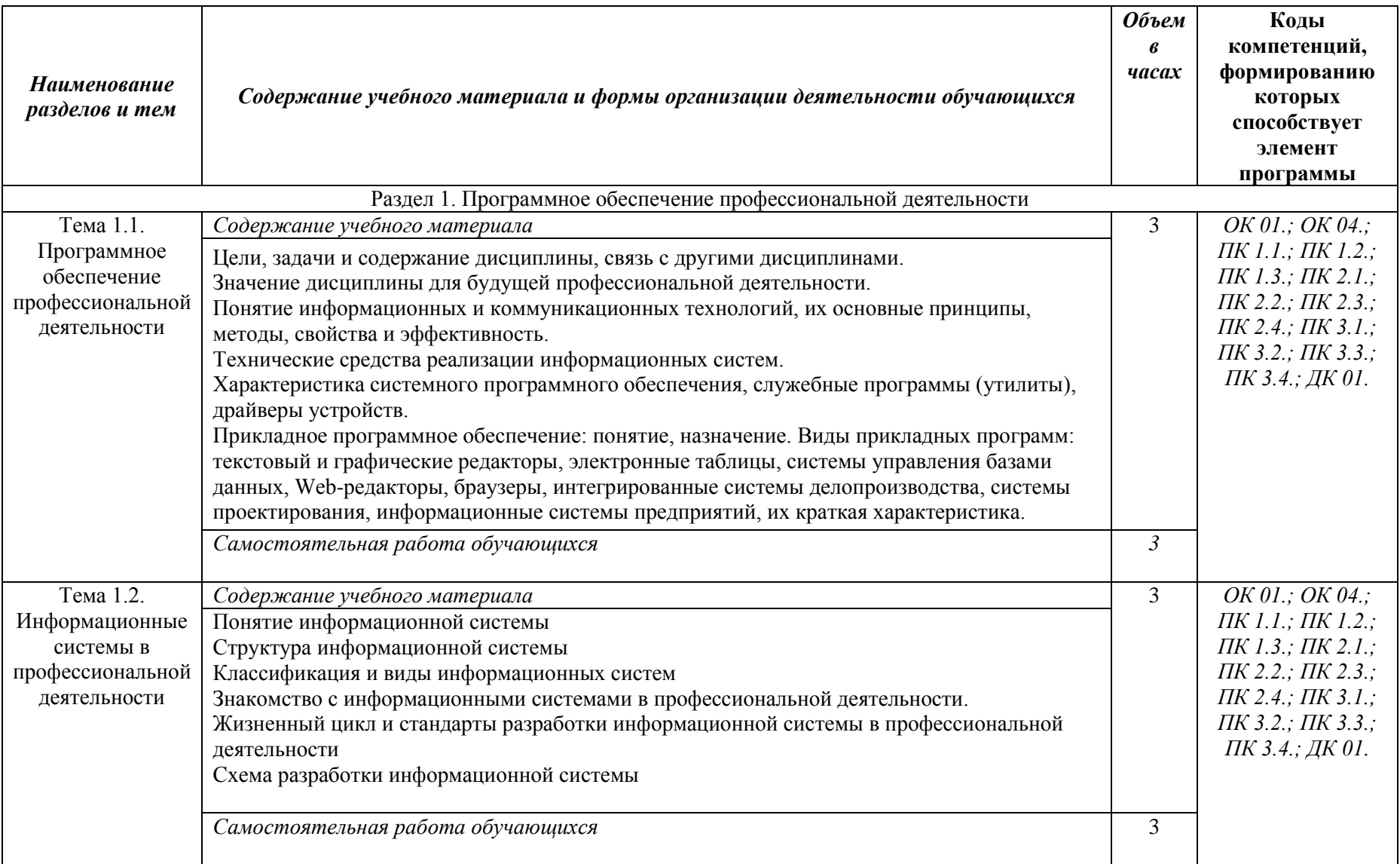

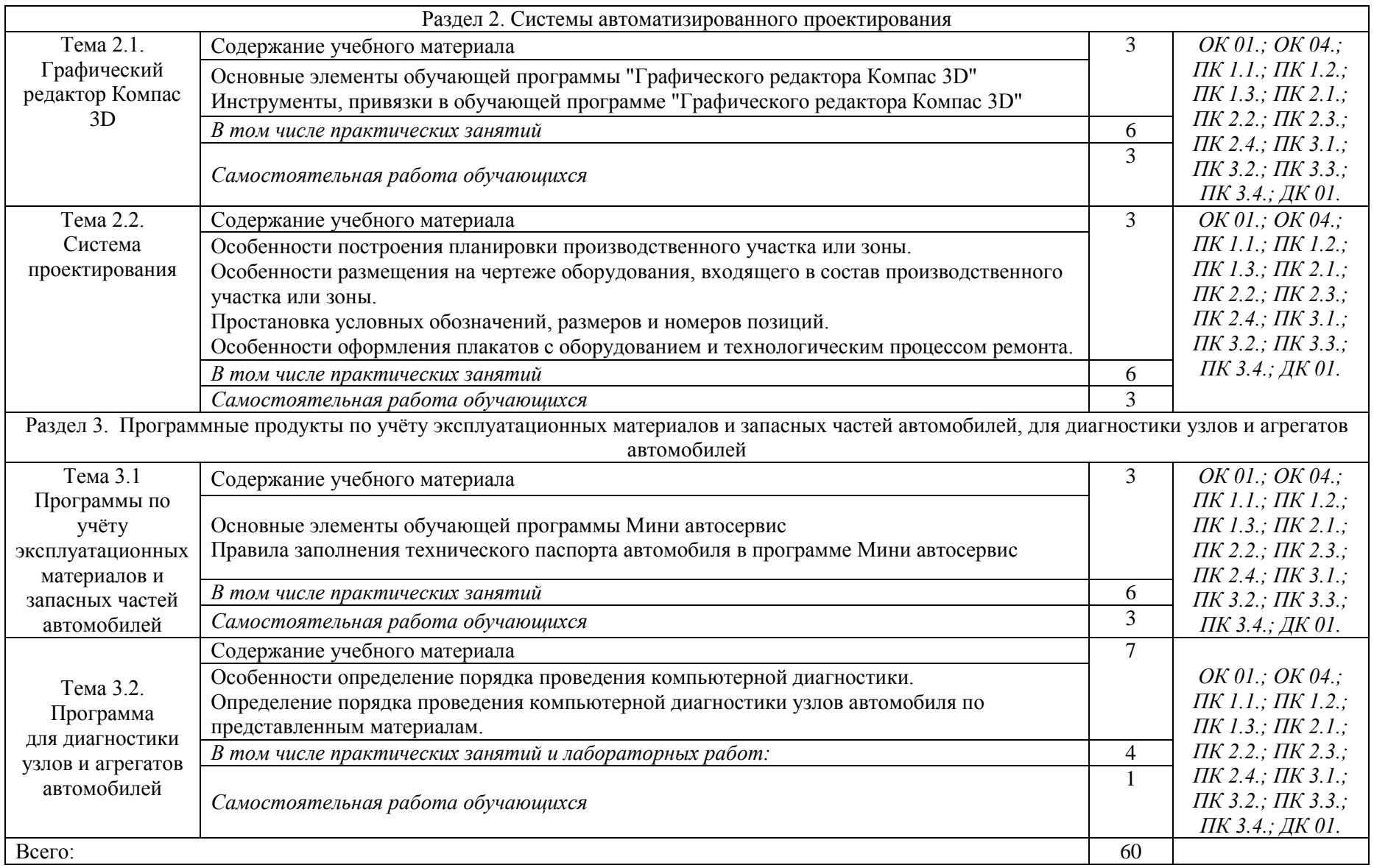

# **3.3 Формы текущего контроля:**

Тесты, контрольная работа

# **3.4 Форма промежуточной аттестации:**

экзамен в 1-м семестре

# **4. Образовательные технологии**

В соответствии с требованиями ФГОС по направлению подготовки реализация компетентностного подхода реализация учебной программы предусматривает широкое использование в учебном процессе активных и интерактивных форм проведения занятий в сочетании с внеаудиторной работой с целью формирования и развития профессиональных навыков обучающихся:

- сопровождение лекций слайдами (в программе «Microsoft PowerPoint»);

- подготовка электронных презентаций к выступлениям;

- выполнение домашних заданий с последующим обсуждением результатов на практических занятиях;

- тестирование результатов освоения дисциплины в течение семестра с обсуждением с преподавателем результатов и ошибок в рамках контроля самостоятельной работы обучающегося;

- анализ ситуаций по данным реальных предприятий и организаций;

- выполнение домашних заданий для последующего обсуждения на практических занятиях и индивидуально с преподавателем;

- формирование навыков самостоятельной работы с литературой, Интернет - источниками и другими источниками информации.

# **5. Учебно-методическое и информационное обеспечение дисциплины (модуля)**

## **Основная литература**

1. Информационные технологии в профессиональной деятельности (автомобильный транспорт) [Электронный ресурс]: учебник для среднего профессионального образования / А. Э. Горев. — 2-е изд., перераб. и доп. — Москва : Издательство Юрайт, 2021. — 289 с. — (Профессиональное образование). — Режим доступа: https://urait.ru/bcode/471489

2. Системы управления технологическими процессами и информационные технологии [Электронный ресурс]: учебное пособие для среднего профессионального образования / В. В. Троценко, В. К. Федоров, А. И. Забудский, В. В. Комендантов. — 2-е изд., испр. и доп. — Москва : Издательство Юрайт, 2021. — 136 с. — (Профессиональное образование). — Режим доступа: https://urait.ru/bcode/473093

## **Дополнительная литература**

1. Информационные технологии в профессиональной деятельности [Электронный ресурс]: учебник (СПО) / Е.В. Филимонова [Электронный ресурс] — Москва : КноРус, 2021. — 482 с. — Режим доступа: https://book.ru/book/936307

2. Информационные технологии в 2 т. Том 1 [Электронный ресурс]: учебник для среднего профессионального образования / В. В. Трофимов, О. П. Ильина, В. И. Кияев, Е. В. Трофимова ; под редакцией В. В. Трофимова. — Москва : Издательство Юрайт, 2021. — 238 с. — (Профессиональное образование). — Режим доступа: https://urait.ru/bcode/469957 3. Информационные технологии в 2 т. Том 2 [Электронный ресурс]: учебник для среднего профессионального образования / В. В. Трофимов, О. П. Ильина, В. И. Кияев, Е. В. Трофимова ; под редакцией В. В. Трофимова. — Москва : Издательство Юрайт, 2021. — 390 с. — (Профессиональное образование). — Режим доступа: https://urait.ru/bcode/469958

## **Периодические издания**

1. Бизнес-информатика [Электронный ресурс]: междисц. науч. журн./ Федеральное государственное автономное образовательное учреждение высшего образования "Национальный исследовательский университет "Высшая школа экономики"- Режим доступа: [https://elibrary.ru/title\\_items.asp?id=27958](https://elibrary.ru/title_items.asp?id=27958)

## **Учебно-методическая литература**

1. Информационные технологии в маркетинге : учебник и практикум для среднего профессионального образования / С. В. Карпова [и др.] ; под общей редакцией С. В. Карповой. – Москва : Издательство Юрайт, 2022. – 367 с. – (Профессиональное образование). – ISBN 978-5-9916-9115-4. – Текст: электронный // Образовательная платформа Юрайт [сайт]. – URL: https://urait.ru/bcode/491722.

2. Нетёсова, О. Ю. Информационные технологии в экономике : учебное пособие для среднего профессионального образования / О. Ю. Нетёсова. – 3-е изд., испр. и доп. – Москва : Издательство Юрайт, 2022. – 178 с. – (Профессиональное образование). – ISBN 978-5-534-09107-6. – Текст: электронный // Образовательная платформа Юрайт [сайт]. – URL: https://urait.ru/bcode/491753.

3. Дивина, Т. В. Маркетинг в машиностроении : учебное пособие для вузов / Т. В. Дивина, Л. М. Демина. – 2-е изд., перераб. и доп. – Москва : Издательство Юрайт, 2022. – 194 с. – (Высшее образование). – ISBN 978-5-534-12630-3. – Текст: электронный // Образовательная платформа Юрайт [сайт]. – URL: https://urait.ru/bcode/495852.

# **6. Учебно-методическое обеспечение самостоятельной работы обучающихся**

# **6.1. Учебно-методическое обеспечение самостоятельной работы обучающихся**

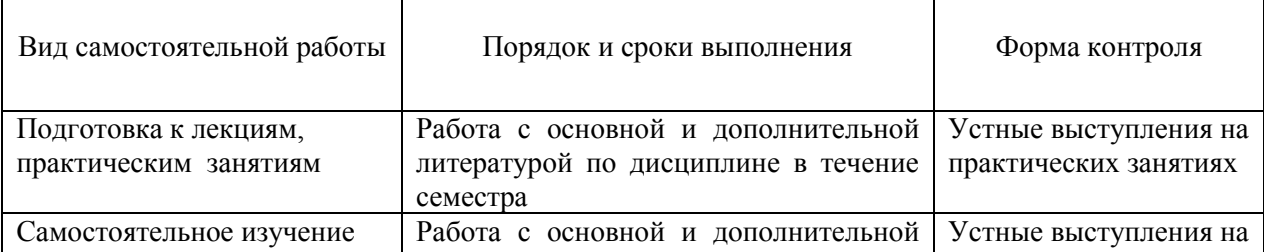

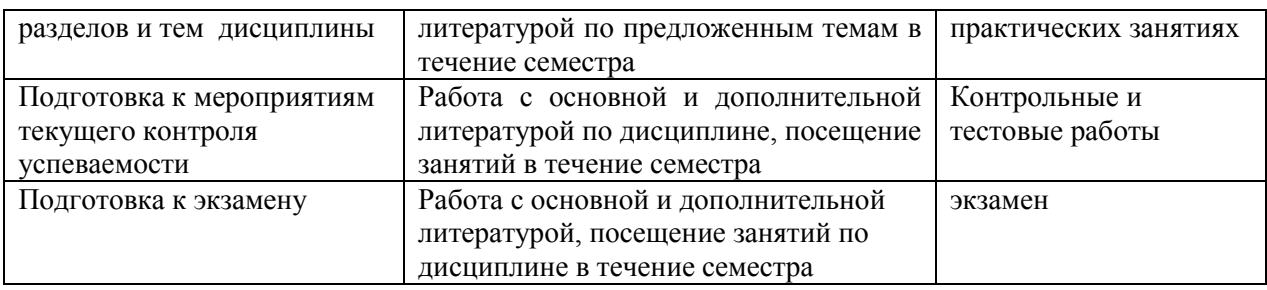

# **6.2. Фонд оценочных средств по дисциплине (модулю)**

Рабочая программа обеспечена фондом оценочных средств для проведения текущего контроля и промежуточной аттестации. **Задания для текущего контроля**

## **Тип контрольного задания: контрольная работа**

### **Задание 1.**

Построение диаграмм в Microsoft Excel.

Постройте круговую диаграмму по данным, приведённым в таблице: «*Использование домашнего компьютера (исследование фирмы Microsoft)*»

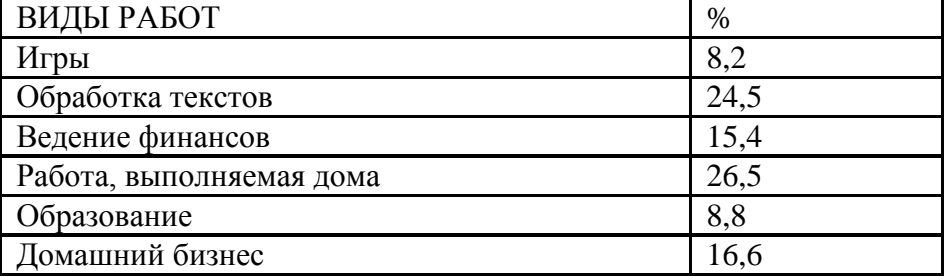

### **Рекомендации к выполнению.**

- 1. Введите заголовок и данные в таблицу
- 2. Постройте объёмную круговую диаграмму, поместив в неё легенду, подписи осей.
- 3. Отформатируйте элементы диаграммы (измените размер, начертание, цвет шрифтов, способов заливки секторов, отформатируйте легенду).
- 4. Поместите диаграмму на листе № 2.
- 5. Сделайте подписи процентов к секторам.
- 6. На третьем листе поместите диаграмму к этой же таблице.
- 7. Создайте подписи к осям.
- 8. Отформатируйте элементы диаграммы.
- 9. Сохраните рабочую книгу под названием «Исследование фирмы Microsoft»

**С1.**Создание пользовательских форм для ввода данных в СУБД MS ACCESS.

Создать форму с помощью Мастера форм на основе таблицы .

*Порядок работы*

- 1. Для создания формы Мастером форм выберите объект базы Формы. Нажмите кнопку Создать, в открывшемся окне Новая форма выберите способ создания формы - ; в качестве источника данных укажите таблицу .
- 2. Выберите;

поля – Дата мероприятия, Приглашенные, Домашний телефон (для выбора полей используйте кнопки Выбор одного/ всех полей между окнами выбора); внешний вид формы - в один столбец; стиль - официальный; имя формы - .

- 1. Перейдите в режим Формы (Вид/Режим формы) и добавьте несколько записей. Для перехода по записям и создания новой записи используйте кнопки в нижней части окна
- 2. Мастером форм на основе всех полей таблицы создайте форму. Сравните внешний вид созданной формы с формой. Введите пять записей, пользуясь формой.

# Критерии оценки:

Результаты текущего контроля в форме выполнения контрольных заданий оцениваются посредством интегральной (целостной) четырехуровневой шкалы:

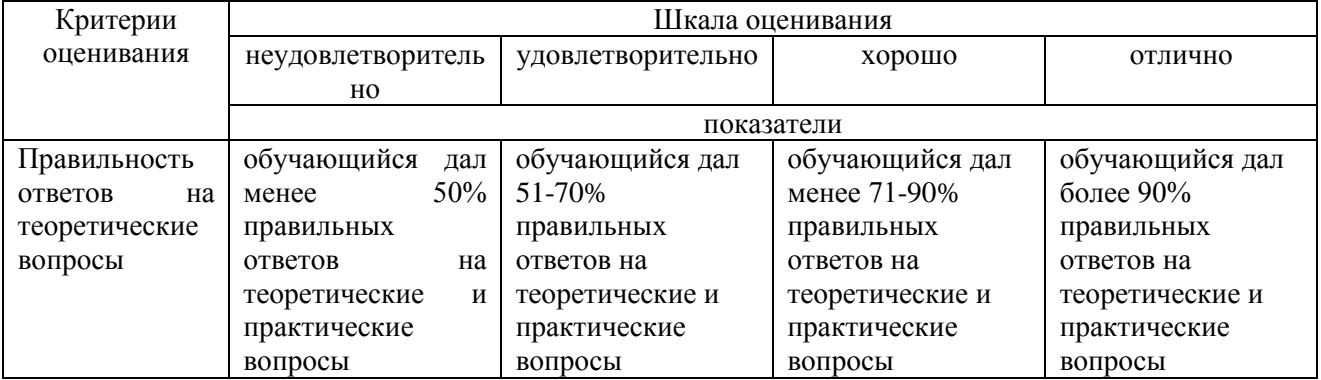

### Тип контрольного задания: Тесты

А1. Объект, использующийся для хранения и передачи информации, называют:

- а) знаком:
- б) сигналом;
- в) алфавитом;
- г) носителем информации;
- л) языком.

А2. Какой подход рассматривает информацию как результат отражения информационного взаимодействия самоорганизующихся систем?

а) информационный подход;

## б) атрибутный подход;

- в) системный подход;
- г) коммуникативный подход;
- д) функциональный подход.

АЗ. Совокупность символов, соглашений и правил, используемых для общения,

отражения, обмена, отображения и передачи информации называют:

а) знаком:

### б) сигналом:

в) алфавитом;

г) носителем информации;

д) языком.

А4. Самым прелпочтительным носителем информации на современном этапе являются:

а) бумага:

б) средства видеозаписи;

### в) лазерный компакт-диск;

- г) дискета, жесткий диск;
- д) магнитная лента.

**А5.**На остановке стоит человек в ожидании автобуса №3. Какое количество информации несет сообщение о том, что к остановке подъехал автобус №4?

а) 1 бит;

б) нулевая информация;

*в) ненулевая информация;*

г) 4 бита;

д) 2 бита.

**А6.** Под носителем информации понимают:

а) линии связи для передачи информации;

б) параметры физического процесса произвольной природы, интерпретирующиеся как *информационные сигналы;*

в) устройства для хранения данных в персональном компьютере;

г) телекоммуникации;

д) среду для записи и хранения информации.

**А7.**В качестве преобразователя данных в компьютере в соответствующие сигналы используются:

*а) процесс;*

б) монитор;

в) дисковод;

г) контроллер;

д) клавиатура.

**А8.**Процесс коммуникации между пользователем и компьютером называют:

а) активизацией программ;

б) активацией программ;

*в) пользовательским интерфейсом;*

г) интерактивным режимом;

д) режимом внутренней активации.

**А9.**Как называется знак объекта в Windows?

а) пиктограмма;

б) ярлык;

*в) рисунок;*

г) интерфейс;

д) папка.

**А10.**Совокупность средств и правил взаимодействия пользователя с компьютером называют:

### *а)интерфейсом;*

б)процессом;

в)объектом управления;

г)графическим интерфейсом;

д)пользовательским интерфейсом.

### **Критерии оценки**:

Результаты текущего контроля в форме выполнения тестовых заданий оцениваются посредством интегральной (целостной) трехуровневой шкалы:

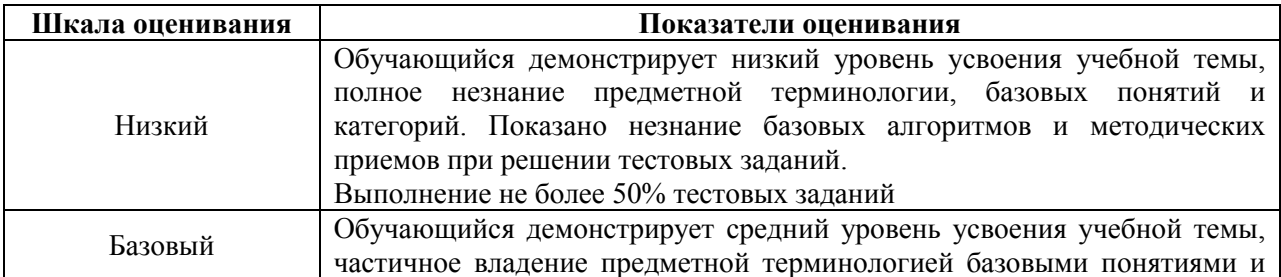

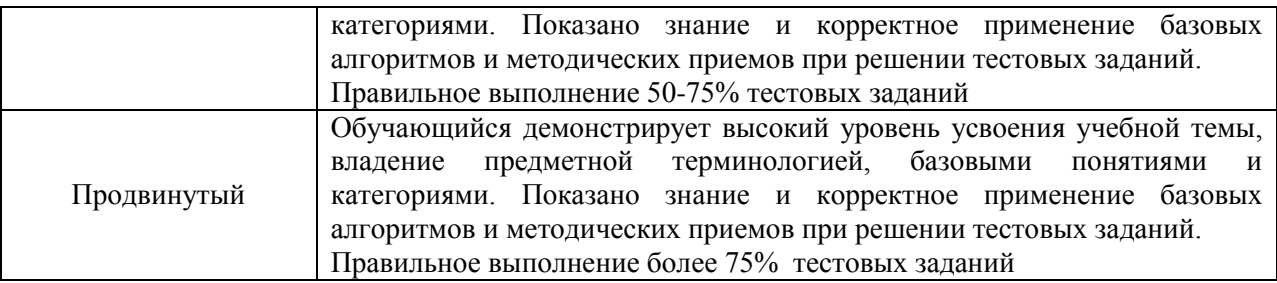

## Задания для промежуточного контроля (экзамен)

На экзамене по учебной дисциплине Вам необходимо подготовить ответ на теоретический вопрос и вопрос проблемного характера, которые представлены в перечнях.

Внимательно прочтите вопросы.

Подготовьте краткий ответ и пояснения. Вы можете сделать записи в виде тезисов для того, чтобы быстрее и легче ориентироваться при ответе.

### Вопросы к экзамену

- 1. Причины популярности персональных компьютеров.
- 2. Этапы обработки информации.
- 3. Модульный принцип построения компьютера.
- 4. Процессор (характеристики процессора, производители).
- 5. Системное программное обеспечение.
- 6. Классификация системного программного обеспечения.
- 7. Операционные системы.
- 8. Файловые менеджеры.
- 9. Драйверы.
- 10. Утилиты.
- 11. Прикладное программное обеспечение.
- 12. Компоненты прикладного программного обеспечения.
- 13. Обработка информации на компьютере.
- 14. Средства хранения информации.
- 15. Цели защиты информации.
- 16. Меры по защите информации.
- 17. Системы и средства защиты информации.
- 18. Векторная компьютерная графика.
- 19. Растровая компьютерная графика.
- 20. Базы данных и СУБД. Классификация баз данных.
- 21. Электронные таблицы MS Excel.
- 22. Объекты MS Access
- 23. Локальные и глобальные сети.
- 24. Сервисы Интернет.
- 25. Текстовые процессоры.
- 26. Информационно-поисковые системы.
- 27. Основные этапы решения задач с помощью персонального компьютера (ПК).
- 28. Автоматизированные системы.
- 29. Использование средств вычислительной техники в лесном хозяйстве.

### Критерии оценки:

Для аттестации обучающихся на соответствие их персональных достижений поэтапным требованиям применяется шкала оценивания

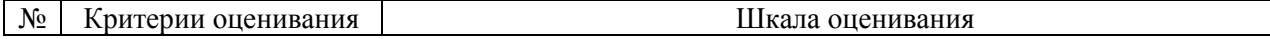

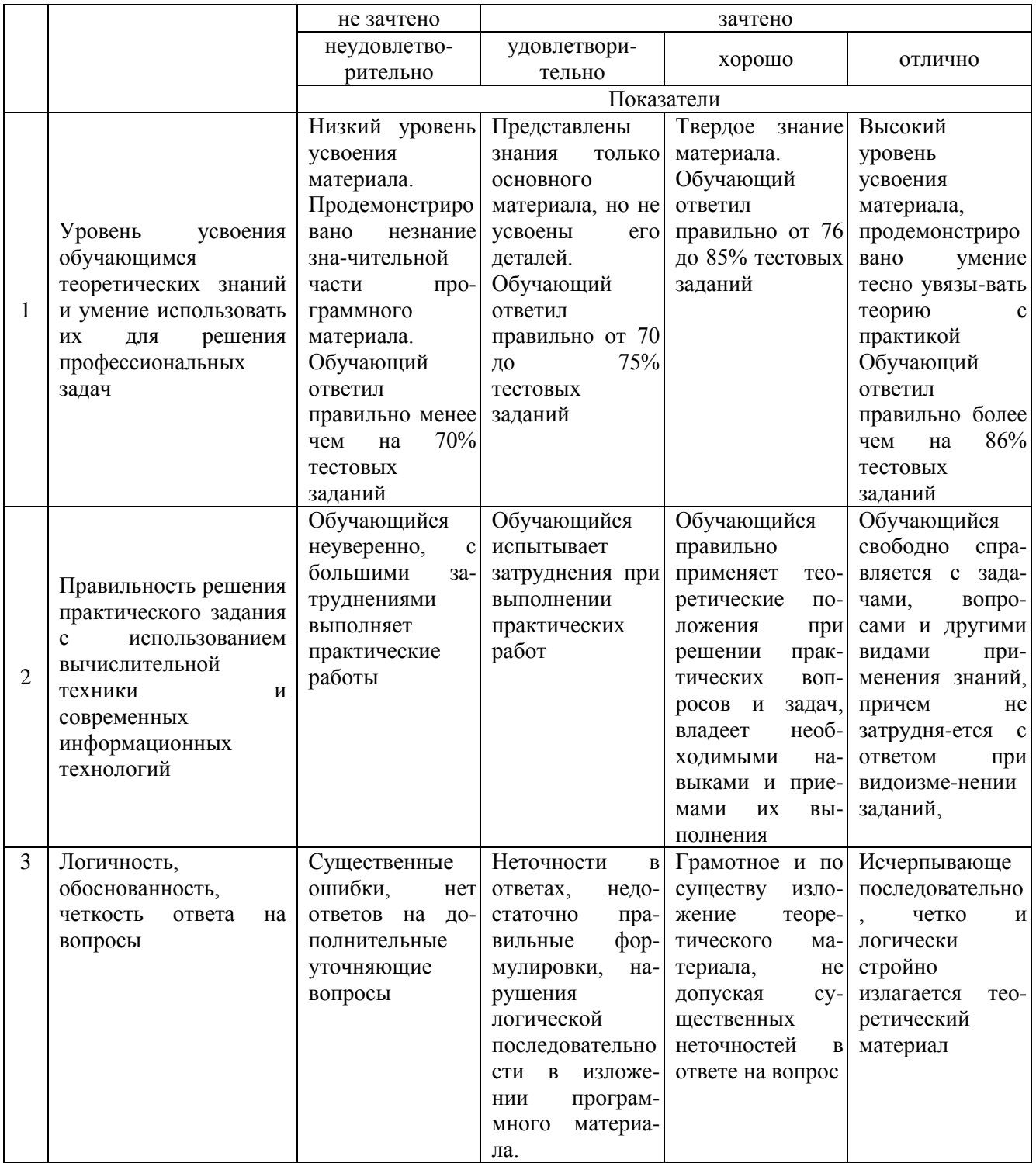

# 7. Материально-техническое обеспечение дисциплины (модуля)

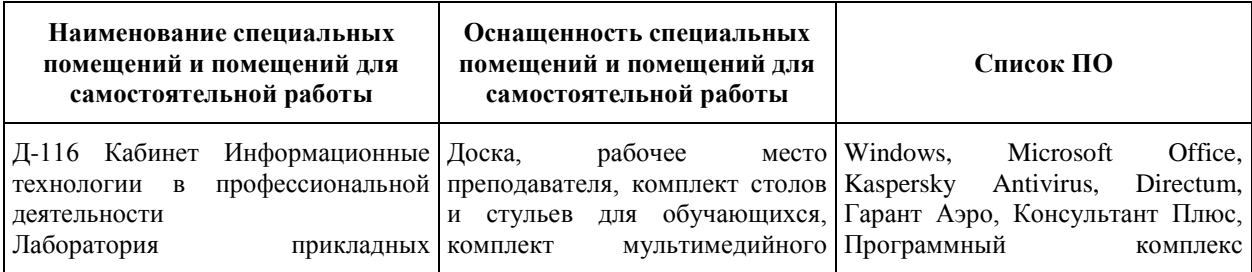

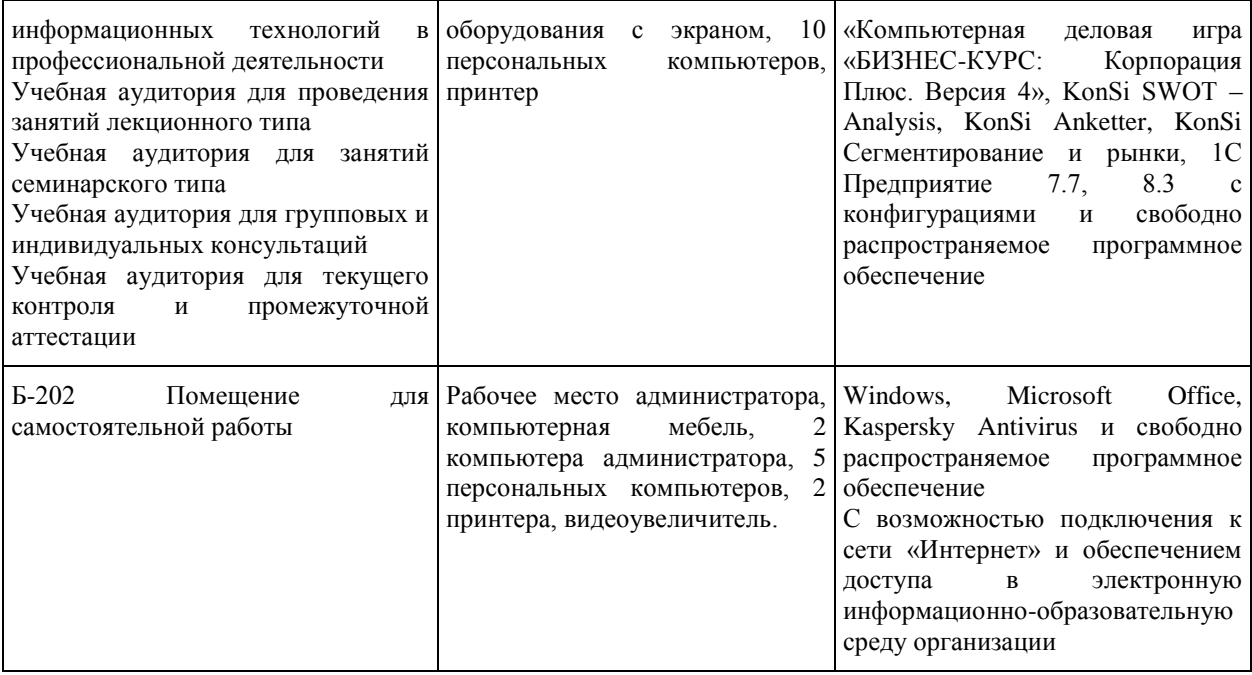